## *Preliminary Damage Assessment*

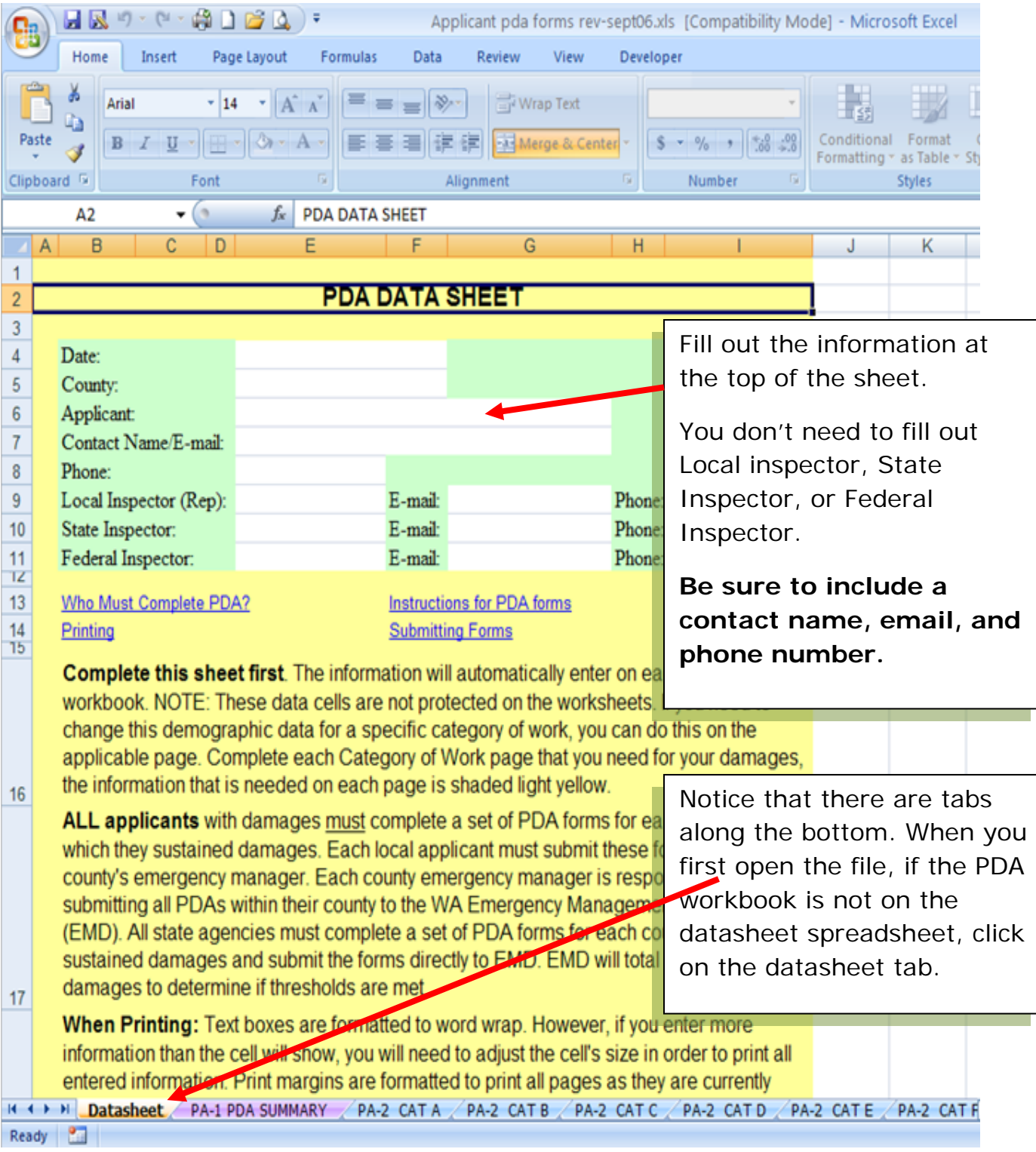

This form is usually used after a disaster occurs, but before a Presidential Declaration. It provides data for the State to use in potentially obtaining a Declaration. The PDA form is sent as an Excel Worksheet via email [\(PA](http://www-stage.emd.wa.gov/grants/disaster_PA_Contactlist.shtml)  [Contacts\)](http://www-stage.emd.wa.gov/grants/disaster_PA_Contactlist.shtml) or you can locate it on our [website.](http://www.emd.wa.gov/disaster/disaster_PA_PreliminaryDamageAssessmentProcesspage.shtml)

You should save a copy of the PDA forms workbook on your computer and then complete the forms on your saved copy. The forms cannot be completed online.

The **Datasheet** should be filled out first, as it auto populates your information on the other sheets.

Now click on **PA-1 PDA Summary**. Notice that the top has been filled in for you when the Datasheet was completed. Complete the PA-1 PDA Summary as the diagram displays below.

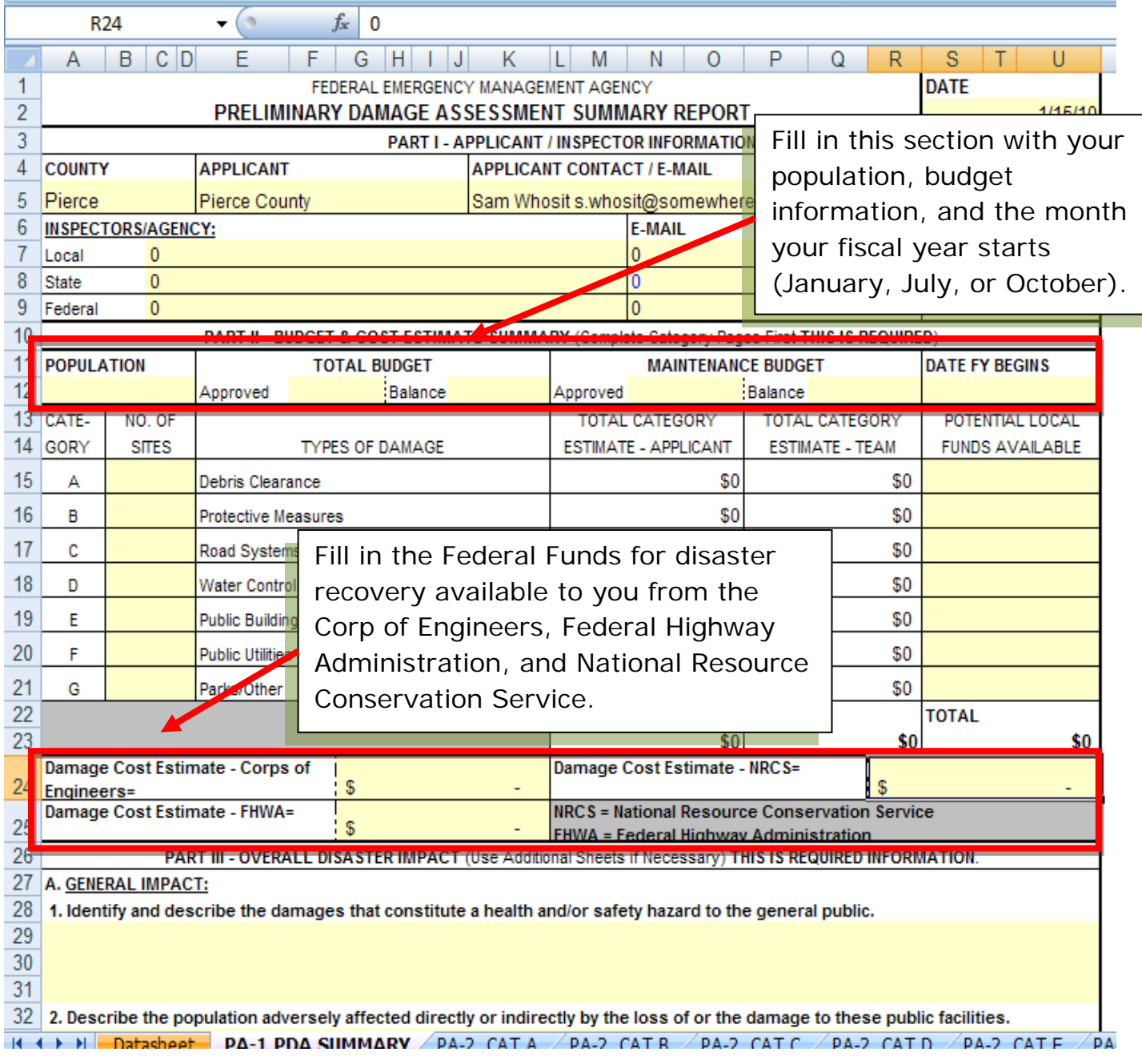

Next, scroll down to Part III – Overall Disaster Impact. Complete this required section, if you need additional room, please use another sheet.

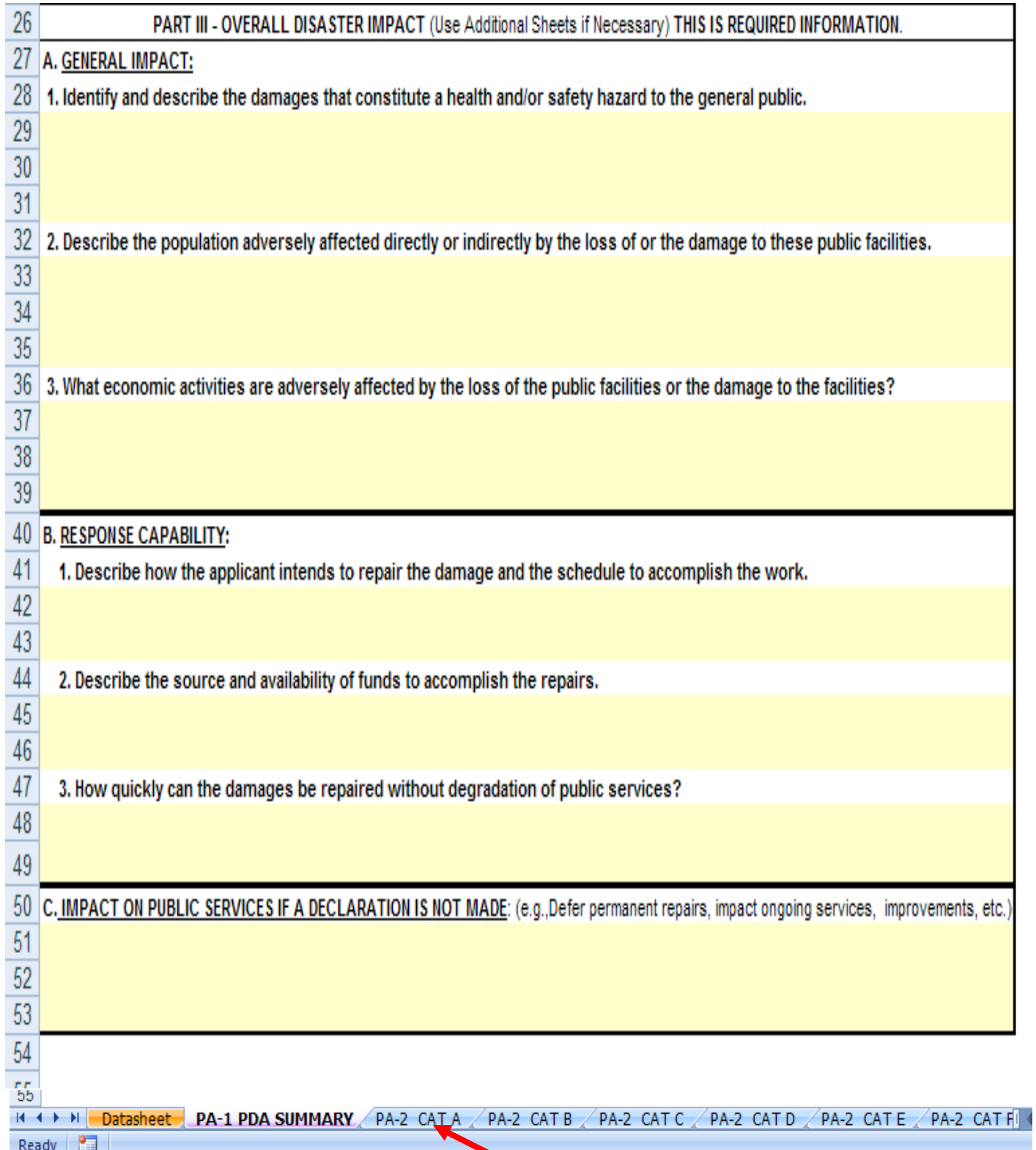

Next click on and complete appropriate category spreadsheets to represent your damages as thoroughly as possible.

## *[Categories of Work](http://www.emd.wa.gov/disaster/documents/disaster_PA_ProjectCategories.pdf)*

## **[For a more detailed category](http://www.emd.wa.gov/disaster/documents/disaster_PA_ProjectCategories.pdf) of work list click this link.**

The text in the ( ) below indicates the spreadsheet tab name —Click on the appropriate tab of the PDA form to enter your damage.

Emergency Work

- A. Debris Removal (PA-2 CAT A)
- B. Emergency Protective Measures (PA-2 CAT B)

Permanent Work

- C. Roads and bridges including auxiliary structures, lighting, signage (PA-2 CAT C)
- D. Water Control Facilities (PA-2 CAT D)
- E. Buildings (including contents) and Equipment (PA-2 CAT E)
- F. Utilities including water treatment plants, power generation, sewage collection, and communications (PA-2 CAT F)
- G. Parks, Recreational, and Other (PA-2 CAT G)

These category spreadsheets are where you will actually enter your damages—every category spreadsheet looks the same except for the type of category listing (i.e. A, B…G.). Notice that the information from the Datasheet is auto populated on each category sheet. Complete this form, as thoroughly as possible, see the diagrams below for further explanation.

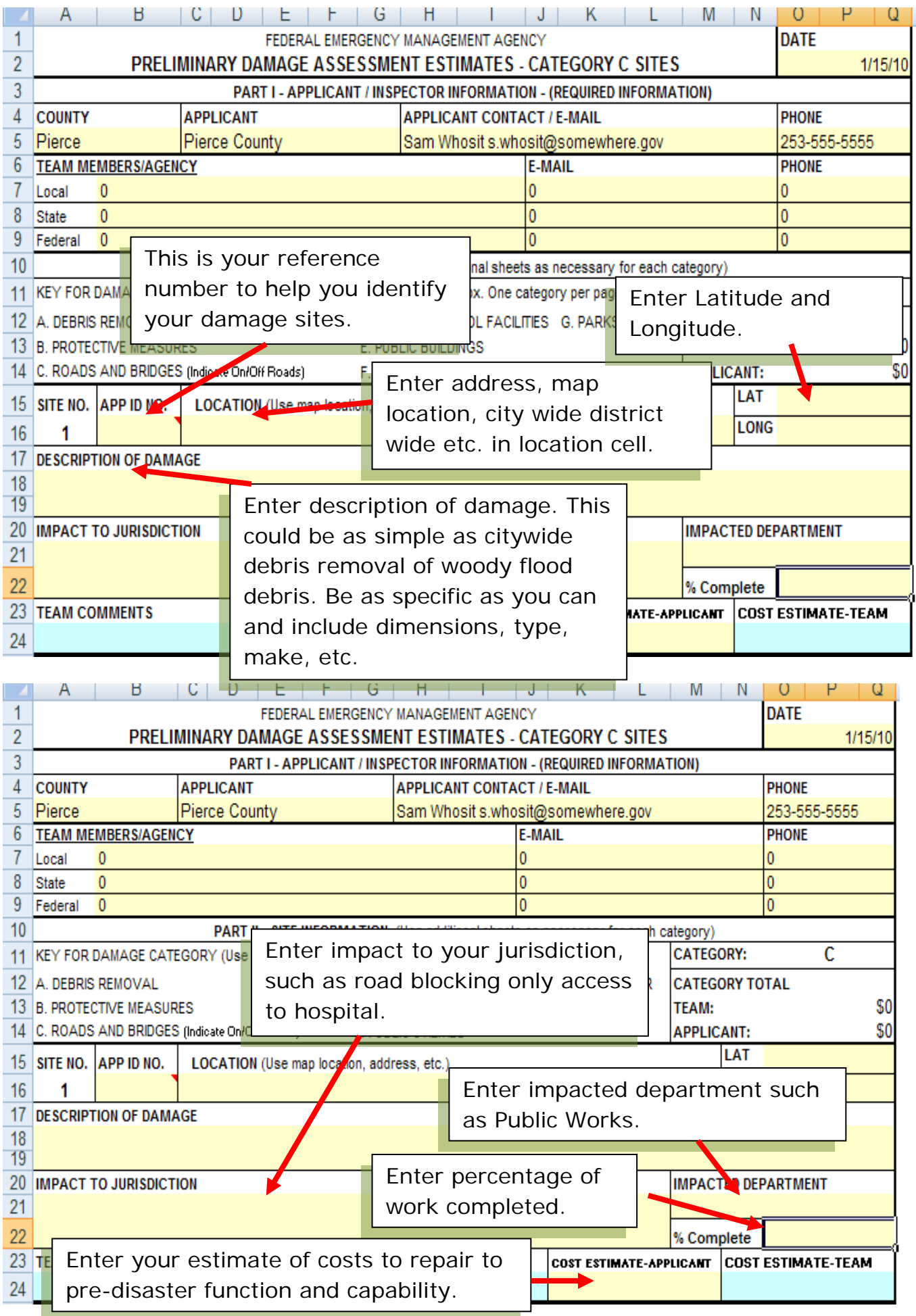

When finished entering all of your damages in one category, click on another appropriate category tab to continue entering your damages.

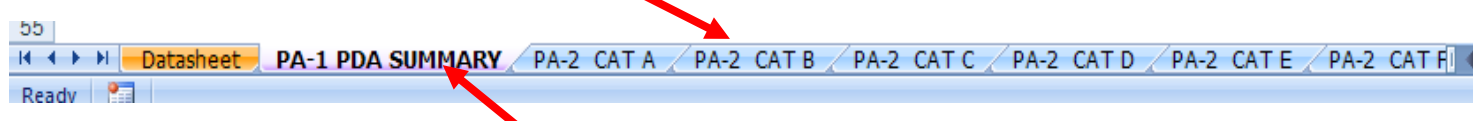

When you have finished entering all damages for all applicable categories, click on the **PA-1 PDA Summary**.

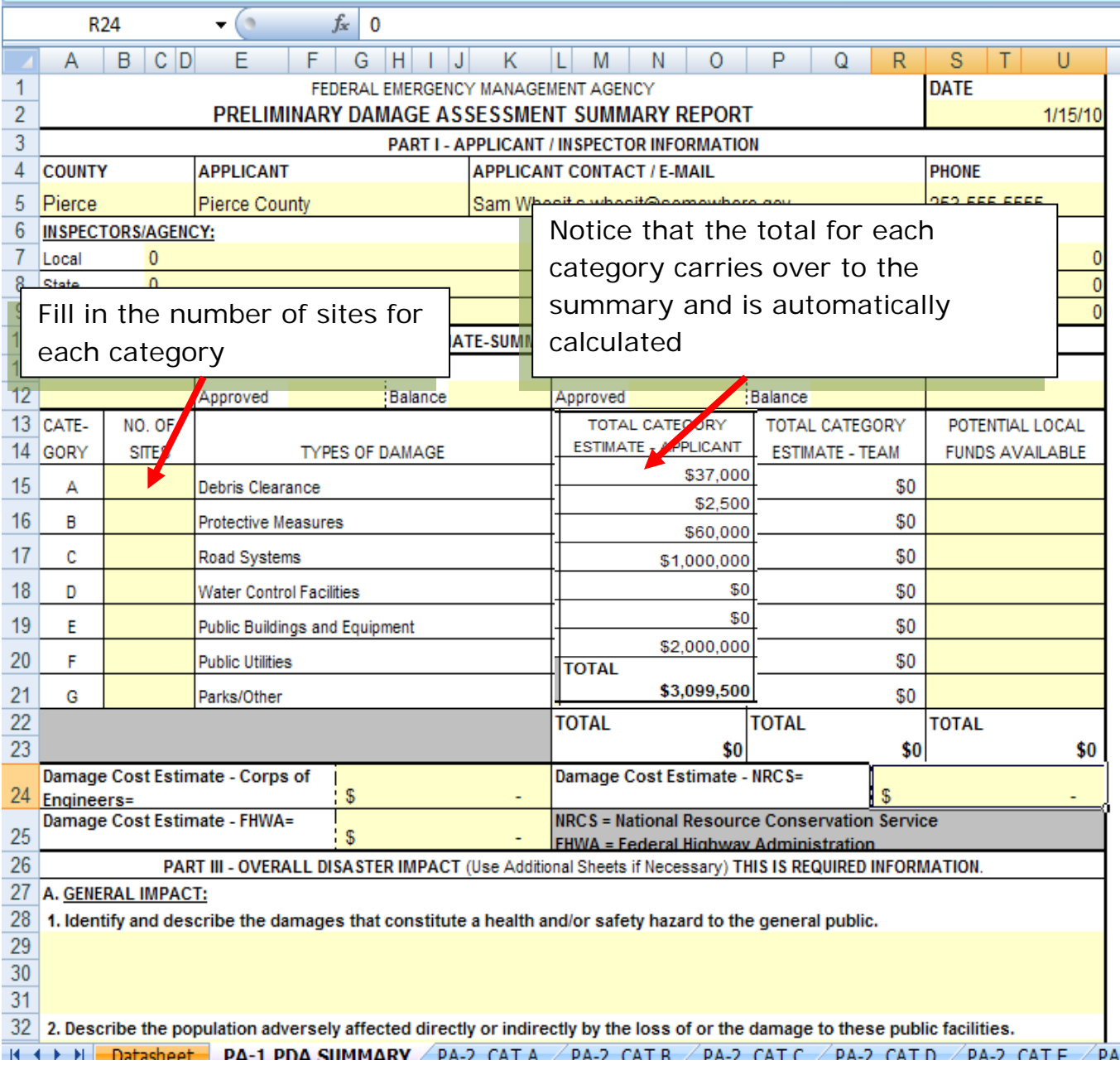

What do you do with the PDA form once all damages have been recorded?

County Departments, Cities, Private Non-profit Organizations, Federally-Recognized Indian Tribes, Water Districts, Hospital Districts etc. (basically everyone but State Agencies) should **send completed PDA forms to the County** in which the damages occurred.

[County Emergency Contacts](http://www.emd.wa.gov/myn/myn_contact_info.shtml)

State Agencies should send the form to **publicassist@emd**.wa.gov

What if you have damages in more than one county?

Fill out separate PDA forms for each county and submit separate PDA forms to each county where the damages occurred. State agencies should fill out separate PDA forms for each county also.

The spreadsheet labeled **PDA-3 PDA Totals – County Use** is provided for counties. Counties may use this tab for totaling the damages of jurisdictions within their boundaries.

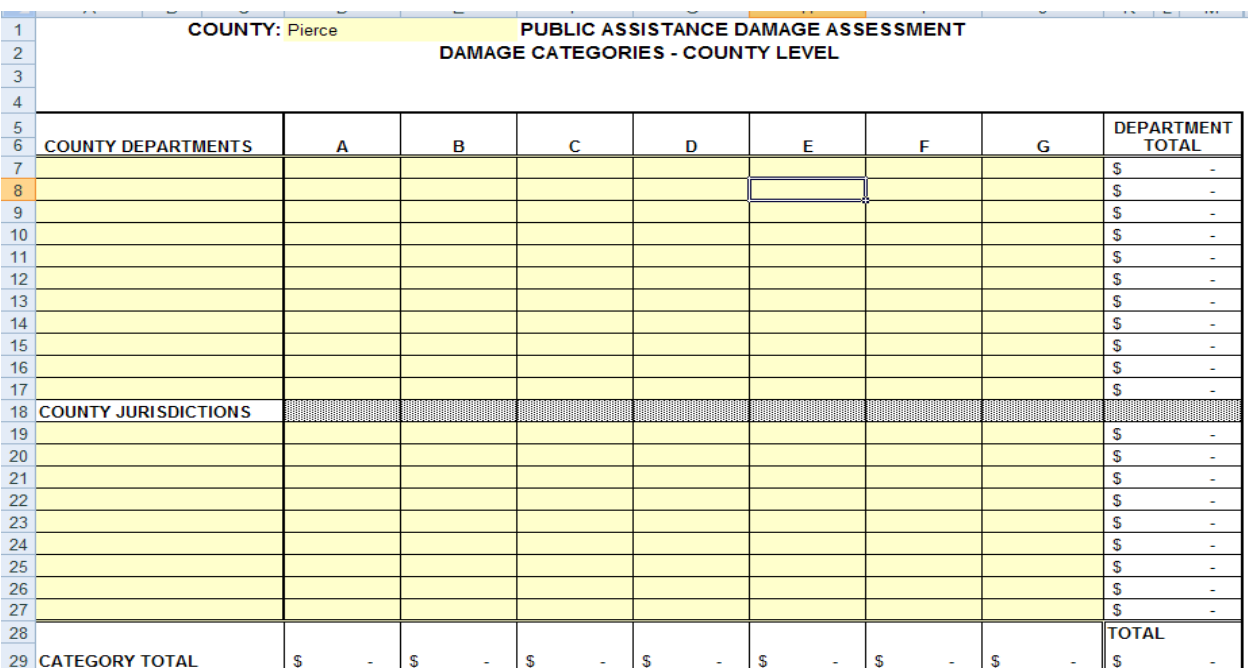

If counties have a large jurisdiction with multiple departments, they may find it helpful to utilize the last spreadsheet. The spreadsheet tab is labeled **PDA-4 PDA Totals – Jurisdiction**.

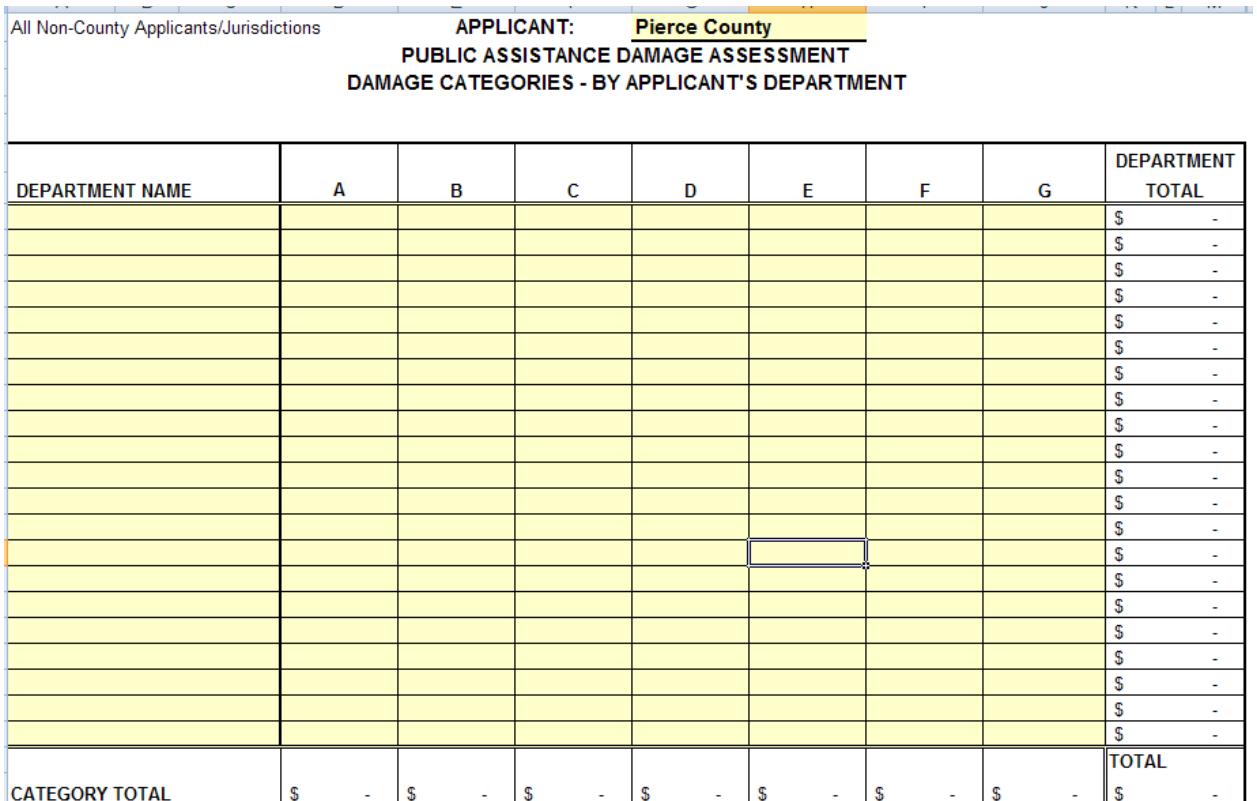